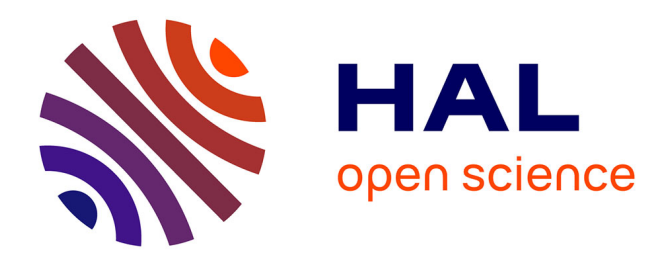

# **Lo sviluppo del pensiero strategico nella scuola di base: riflessionisull'uso delle TIC**

Rosa Maria Bottino, Michela Ott

## **To cite this version:**

Rosa Maria Bottino, Michela Ott. Lo sviluppo del pensiero strategico nella scuola di base: riflessionisull'uso delle TIC. Tecnologie Didattiche, 2005, 34  $(1)$ , 2005, pp.46-52. hal-00190502

## **HAL Id: hal-00190502 <https://telearn.hal.science/hal-00190502>**

Submitted on 23 Nov 2007

**HAL** is a multi-disciplinary open access archive for the deposit and dissemination of scientific research documents, whether they are published or not. The documents may come from teaching and research institutions in France or abroad, or from public or private research centers.

L'archive ouverte pluridisciplinaire **HAL**, est destinée au dépôt et à la diffusion de documents scientifiques de niveau recherche, publiés ou non, émanant des établissements d'enseignement et de recherche français ou étrangers, des laboratoires publics ou privés.

## **Lo sviluppo del pensiero strategico nella scuola di base: riflessioni sull'uso delle TIC R.M. Bottino – M. Ott C.N.R. - Istituto Tecnologie Didattiche - Genova**

E' universalmente riconosciuto che il rendimento scolastico dei ragazzi, oltre ad essere fortemente influenzato da una serie di fattori comportamentali e socioculturali, è strettamente collegato ad alcune abilità/capacità di base che possono essere considerate 'trasversali' all'apprendimento delle varie discipline; tra queste abilità un ruolo speciale è quello delle cosiddette abilità nel ragionamento logico collegate al pensiero strategico ed alla risoluzione di problemi (Cotton, 2003). Le Tecnologie dell'Informazione e della Comunicazione (TIC) rappresentano uno strumento con forti potenzialità (Clements et al, 2000), ad esempio, esistono oggi numerosi software didattici e giochi informatici che mettono fortemente in gioco questo tipo di abilità (Riel, M. 1994).

In questo lavoro descriviamo un progetto di ricerca che come scopo ha, appunto, quello di analizzare come alcuni tipi di giochi informatici e di software didattici possono essere utilizzati per analizzare e supportare il pensiero strategico e capacità nella risoluzione di problemi in bambini all'inizio del percorso scolastico.

#### **UN PROGETTO DI RICERCA PER INDAGARE E FAVORIRE LO SVILUPPO DEL PENSIERO STRATEGICO**

Il progetto di ricerca ha previsto l'intervento diretto in una scuola elementare genovese (Scuola Dante Alighieri di Genova-Bolzaneto) ed è stato condotto da ricercatori di ITD-CNR in collaborazione con operatori dell'Unità Sanitaria Locale Genovese e con alcuni docenti della Scuola.

Si è trattato di un'esperienza longitudinale, che ha coinvolto i bambini di due classi a partire dalla seconda fino alla quinta elementare. Il software usato ha mostrato di essere uno strumento funzionale, da un lato, alla comprensione dei diversi meccanismi che i bambini adottano per risolvere problemi (Weir et al. 1982) e, dall'altro, alla messa a punto di itinerari didattici mirati al potenziamento di specifiche abilità.

## *La scelta del software*

L'ampia disponibilità di prodotti software (sia di tipo commerciale che free ed Open Source reperibili in rete) ci ha consentito di scegliere i prodotti da utilizzare in modo da privilegiare quelli che non coinvolgevano competenze disciplinari specifiche (al di là di quelle di prima alfabetizzazione); ad esempio, per il primo ciclo, sono stati esclusi i software che richiedevano competenze numeriche che i bambini potevano non padroneggiare completamente.

La nostra scelta ha privilegiato software didattici e giochi informatici che richiedevano la messa a punto di ragionamenti e strategie finalizzate alla risoluzione di problemi specifici (Muller et al., 1985). Sono state usate alcune versioni di giochi molto noti quali MasterMind, Campo Minato, Battaglia Navale, Dama Cinese, Labirinti, ecc, che presentavano caratteristiche e funzionalità che ci sono sembrate significative per sostenere la progressione del pensiero degli alunni; nella scelta abbiamo escluso, invece, i giochi basati prevalentemente sulla velocità, sui riflessi e quelli con forti componenti legate alla casualità.

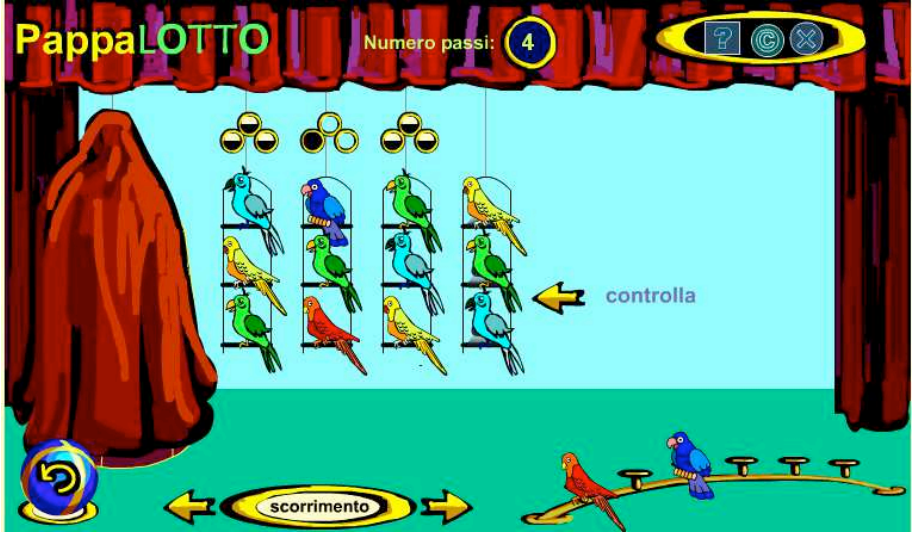

Figura 1: Schermata di una versione del gioco MasterMind: Pappalotto

In figura 1 è presentato "PappaLOTTO<sup>1</sup>", una versione del classico gioco MasterMind, in cui bisogna indovinare la posizione esatta dei pappagalli di diverso colore che si trovano sul trespolo nascosto. Ad ogni tentativo del giocatore, il software, fornisce un feedback, indicando quanti pappagalli sono stati collocati nella posizione corretta (pallino nero) e di quanti, invece, si è indovinato il colore ma non la posizione (pallino mezzo bianco e mezzo nero). E' possibile graduare la difficoltà del gioco scegliendo il numero/colore dei pappagalli da collocare (nel caso mostrato, 4) ed il numero di posizioni da riempire sul trespolo (nel caso mostrato, 3)

La figura 2 mostra l'interfaccia di "Hexip<sup>2</sup>", un gioco che, pur avendo regole diverse, ricorda molto da vicino la Battaglia Navale: obiettivo del gioco (che è individuale) è quello di individuare, all'interno della scacchiera ad esagono, la posizione delle navi (una casella di colore scuro indica che questa è occupata da una nave, una casella di colore chiaro indica, invece una posizione vuota). Il gioco fornisce indicazioni sul numero di caselle occupate da una nave per ogni linea orizzontarle o diagonale della scacchiera (numeri all'esterno dell'esagono). Il giocatore può fare delle ipotesi sul contenuto di ogni casella colorandola di chiaro (se ipotizza che non ci siano navi, altrimenti di scuro) i suoi tentativi, finché rimangono a livello di ipotesi, in quanto non ancora validati (V in alto), sono segnalati con un pallino interno alla casella.

l.

 $<sup>1</sup>$  Pappalotto è un software libero, reperibile nel sito di IPRASE Trentino alla pagina:</sup>

http://www.iprase.tn.it/prodotti/software\_didattico/giochi/matematica/gioco.asp?id=687

<sup>2</sup> Hexip è un software la cui versione di prova è scaricabile dal sito http://www.yoogi.com/hexip.htm

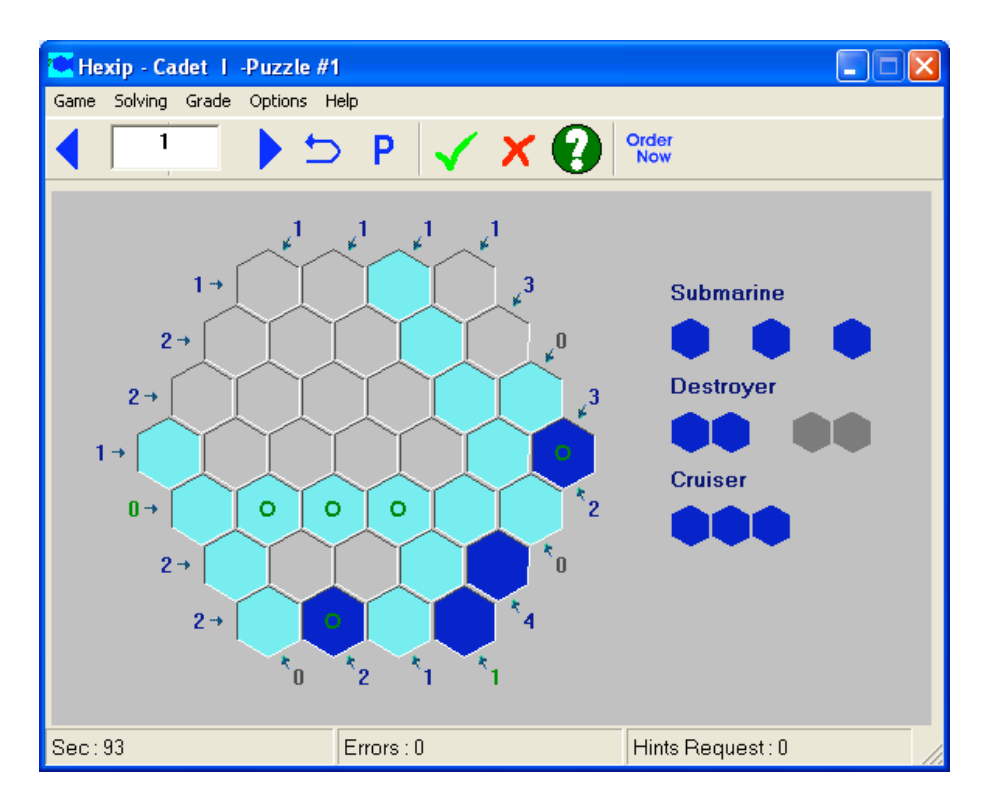

Figura 2: Schermata di un gioco tipo Battaglia Navale: Hexip

Avendo constatato che le prestazioni dei bambini cambiavano a seconda del tipo di dato con cui si trovavano ad operare, abbiamo scelto i software in modo da far lavorare i bambini con oggetti computazionali presentati in modi diversi (forme, oggetti in movimento, numeri, simboli, suoni, ecc.)

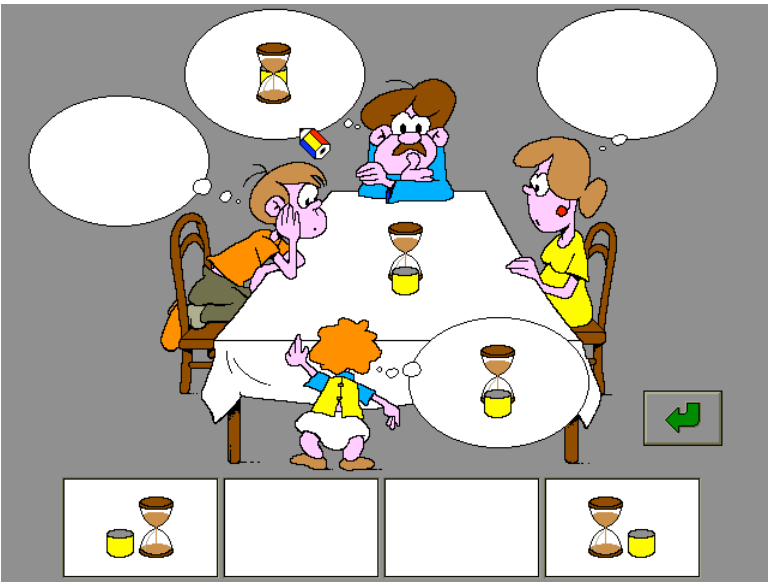

 $\overline{a}$ 

Figura 3: Schermata del software Studio 5: Punti di vista

In figura 3 è mostrato un esercizio (Punti di Vista) del software "Studio 5<sup>3</sup>" che richiede di individuare come ciascuno dei personaggi intorno al tavolo "vede"

 $3$  Il software Studio 5 è edito da Dainamic Software, informazioni sono reperibili nel sito: http://www.dainamic.be/frames\_eng.htm

gli oggetti al centro del tavolo, effettuando una scelta tra le immagini proposte in basso. In questo esercizio il lavoro logico è fortemente basato sulla percezione delle "forme" degli oggetti presentati.

Il software "Magical Balls<sup>4</sup>" opera, invece, su "oggetti in movimento": palline che vengono posizionate automaticamente sulla scacchiera e che il giocatore deve muovere in modo tale da formare linee orizzontali, verticali o diagonali. Ad ogni mossa del giocatore, tre nuove palline vengono posizionate sulla scacchiera; ogni volta che il giocatore riesce ad allineare almeno quattro palline dello stesso colore queste vengono eliminate ed il punteggio aumenta: più lunga è la linea realizzata, più punti si ottengono. Scopo del gioco è quello di ottenere il maggior numero possibile di punti prima che la scacchiera venga completamente riempita. Alcune palline valgono contemporaneamente per due colori.

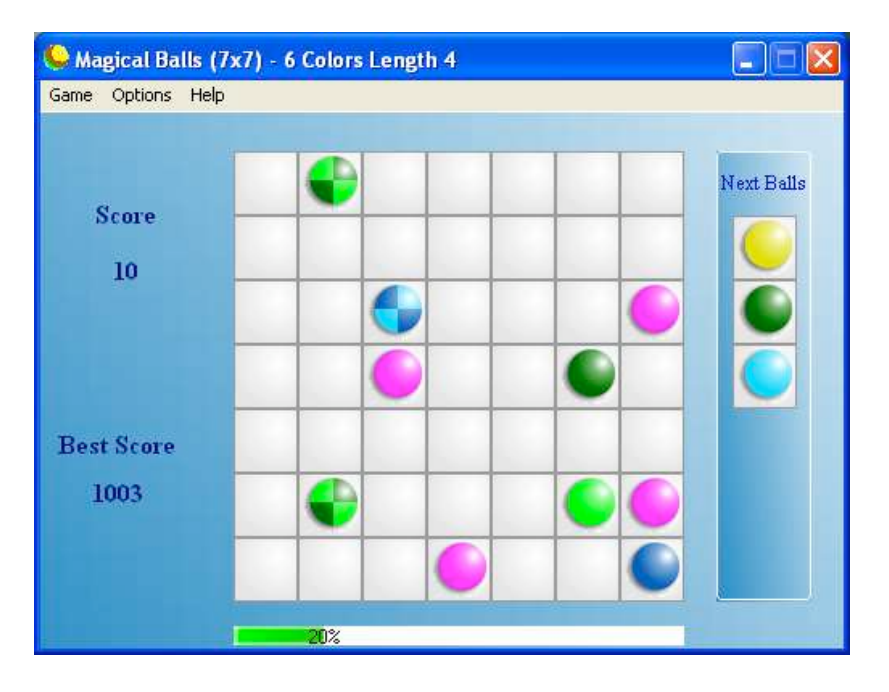

Figura 4: Schermata del software Magical Balls

 $\overline{a}$ 

<sup>4</sup> Magical Balls è un software la cui versione di prova è scaricabile dal sito http://www.yoogi.com/interactive/mball.htm

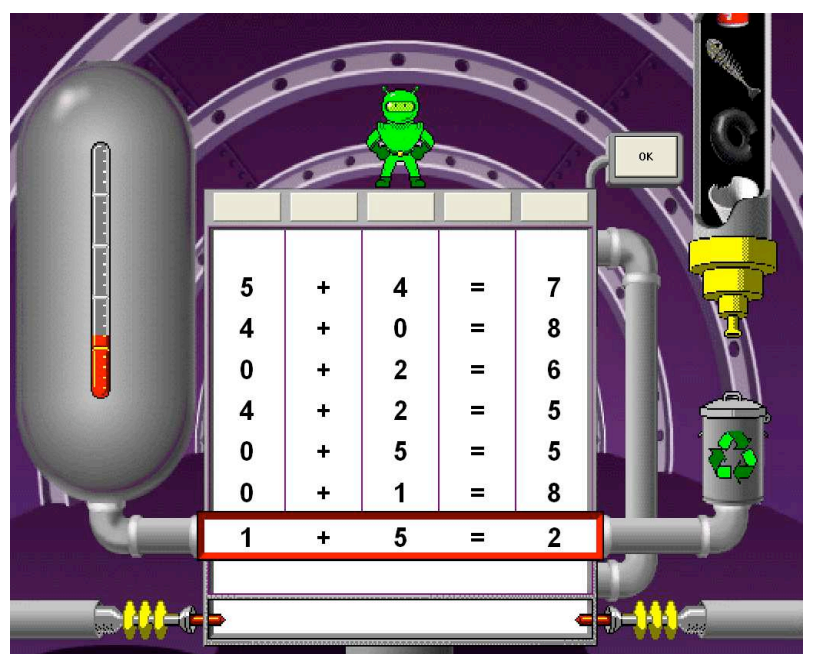

Figura 5: Schermata di un esercizio del software Math Blaster: Recycling

In figura 5 è mostrato l'esercizio Recycling del software "Math Blaster: alla Ricerca di Spot <sup>5</sup>", si tratta di un esercizio che richiede di realizzare uguaglianze aritmetiche corrette, agendo sulle varie colonne del gioco. Per procedere nel gioco bisogna trovare una strategia adeguata tenendo conto che i numeri a disposizione sono limitati, che muovendo le colonne i numeri si possono perdere o riciclare e che, per passare al livello successivo, bisogna realizzare un certo numero di uguaglianze. Ai livelli superiori cambiano le operazioni proposte e la disposizione dei termini dell'uguaglianza. Recycling è stato proposto a studenti del secondo ciclo, in modo che l'obiettivo dell'esercitazione fosse centrato sullo sviluppo di abilità strategiche e non di competenze numeriche (le quali, a quel livello scolare, risultavano sostanzialmente acquisite da quasi tutti i bambini).

I software sopra descritti rappresentano solo una piccola parte dei prodotti usati nel corso della sperimentazione: si tratta di una notevole quantità di prodotti, anche molto diversi tra loro (Piano, 2000), che sono stati preventivamente analizzati in dettaglio in modo da proporli in maniera coerente, tenendo conto del livello di difficoltà e delle capacità dei bambini. I software sono stati utilizzati individualmente dai bambini, che frequentavano a gruppi il laboratorio di informatica della scuola, durante le normali ore di lezione. Ogni sessione di lavoro era seguita dai ricercatori, da docenti della scuola e da psicologi della ASL. L'analisi dei dati si è basata su protocolli di osservazione individuali compilati durante ogni sessione di lavoro.

#### **I GIOCHI DI PENSIERO, IL SOFTWARE E LO SVILUPPO DI ABILITÀ COGNITIVE**

 $\overline{a}$ 

Il lavoro di ricerca, tramite l'osservazione diretta dei bambini, si è focalizzato, da un lato, sull'identificazione di alcune categorie di capacità cognitive che

<sup>&</sup>lt;sup>5</sup> Il software Math Blaster è edito da Davidson & Associates, informazioni sono reperibili nel sito: http://www.knowledgeadventure.com/

compiti anche diversi tra loro richiedevano di mobilizzare, e, dall'altro, sull'analisi del ruolo delle funzioni e delle caratteristiche specifiche di ogni software nel sostenere la messa in atto di capacità di ragionamento strategico.

## *I giochi di pensiero e le abilità cognitive : alcuni nodi cruciali*

Relativamente alle capacità cognitive mobilitate due sono i "nodi" cruciali individuati: la comprensione del compito, la costruzione di una strategia di soluzione e la sua messa in atto.

Con il termine *comprensione del compito* ci riferiamo non solo alla comprensione dell'obiettivo da raggiungere ma anche alla comprensione delle caratteristiche funzionali degli strumenti che si hanno a disposizione per raggiungerlo.

Tra i software utilizzati ci sono notevoli variabilità nel modo di proporre il compito (e, quindi, nel facilitare la sua comprensione): in alcuni, il compito è presentato in maniera esplicita, in altri è esemplificato, in altri ancora, invece, l'obiettivo del lavoro è implicito e lasciato alla deduzione dell'utente (magari aiutato da alcune caratteristiche dell'interfaccia…); la modalità di interazione con il software ha anch'essa forti livelli di variabilità: può essere molto semplice ed intuitiva ma può essere anche complessa e richiedere processi di inferenza non banali. La scelta del software implica, quindi, una valutazione attenta di queste caratteristiche per poterli "dosare" secondo un'opportuna progressione di difficoltà.

Per quanto riguarda *la costruzione di una strategia risolutiva e la sua messa in atto,* è abbastanza evidente che le attività coinvolte in questi processi non possono essere considerate univoche e lineari ma che implicano processi cognitivi diversi, situati a differenti livelli di complessità e che, per giunta, spesso risultano intrecciati fra loro.

Il lavoro con i bambini ci ha permesso di distinguere alcuni di questi processi cognitivi; in particolare sono risultate rilevanti le capacità di:

- 1. *individuare casi specifici* (o casi limite) in cui è più facile operare per ridurre la complessità di un problema. Per esempio, in Hexip (figura 2) il compito è certamente facilitato se il giocatore è in grado di sfruttare il "caso specifico" delle linee contrassegnate con 0 (corrispondenti a linee in cui non ci può essere nessuna nave). In Punti di Vista (Studio 5, figura 3) il giocatore è facilitato se individua il "caso specifico" del personaggio posizionato come lui rispetto allo schermo e posiziona, prima di tutto, gli oggetti così come lui stesso li vede.
- 2. *valutare il ruolo di un particolare nell'ambito del quadro generale*, cioè, in pratica, riuscire ad avere una visione non limitata al contingente che consenta, laddove possibile, anche di ottimizzare gli sforzi in funzione del risultato richiesto.

Per fare un esempio, in Magical Balls (figura 4) è importante tenere presente il quadro generale (livello di riempimento della scacchiera e quindi approssimarsi della fine del gioco) e non concentrarsi esclusivamente sull'obiettivo di acquisire il maggior numero possibile di punti cercando, ad esempio, di mettere in fila il numero più alto possibile di palline. Ugualmente, in Recycling (figura 5) è opportuno tenere

presente il quadro generale cioè quante operazioni mancano per passare di livello e non quante sono le uguaglianze ancora fattibili, dal momento che al livello successivo i numeri cambiano.

3. *anticipare*, cioè essere in grado di formulare ipotesi prefigurandosi le conseguenze di un'azione o di una serie di azioni; si tratta di un processo che ha caratteristiche molto diverse a seconda del tipo di problema affrontato e che può richiedere vari livelli di astrazione. Per esempio, in Recycling (figura 5) è necessario anticipare mentalmente quali numeri rimarranno nelle colonne dopo aver realizzato una uguaglianza, in modo da essere sicuri di avere ancora a disposizione numeri tali da realizzare almeno tante uguaglianze quante sono necessarie per passare di livello. Il software Magical Balls (figura 4) stimola direttamente l'attività di anticipazione presentando le palline che verranno posizionate sulla scacchiera nella mossa successiva.

Naturalmente la comprensione del compito e la capacità di mettere in atto strategie risolutive efficaci non sono gli unici elementi che incidono sul processo complessivo, anche altre abilità di natura diversa (percettive, organizzative, spaziali…) sono fortemente chiamate in gioco. Tra queste, un ruolo particolare è quello relativo alla capacità di attivare in modo efficace la memoria di lavoro; tale capacità costituisce un elemento fondamentale per la messa in atto di molte strategie risolutive.

## *Il ruolo del software*

Per quanto riguarda il ruolo del software, molte sono le funzioni con cui i vari programmi possono sostenere lo sviluppo di capacità cognitive, offrendo, in molti casi, anche un valore aggiunto rispetto ad altri strumenti più tradizionali:

- *Feedback diretto* rispetto alle azioni del giocatore. Il feedback oltre a poter essere puramente diagnostico (giusto / sbagliato) può essere fatto in modo da aiutare l'allievo nella comprensione dell'errore. PappaLOTTO (figura 1), ad esempio, mostra graficamente quanti pappagalli sono stati posizionati correttamente e di quanti si è indovinato il colore. Il feedback, inoltre, può essere presentato con varie modalità (visive, sonore…); può essere mirato a fornire una valutazione di ogni singola azione dell'utente oppure, complessivamente, dell'intero processo risolutivo. Ad esempio, la funzione di validazione di Hexip (figura 2), consente anche di poter avere un immediato riscontro della correttezza di ogni mossa, mentre in Punti di Vista (figura 3) si ha solo una valutazione finale, quando l'utente ha posizionato tutte le "immagini".
- *Backtracking*: cioè la possibilità di poter tornare sui propri passi. Il backtracking operativamente è strettamente connesso con il tipo di feedback che il software fornisce alle singole azioni dello studente; da un punto di vista cognitivo supporta concretamente i processi di anticipazione e di formulazione e validazione di ipotesi; in Hexip (figura 2), ad esempio, è sempre possibile ritornare sui propri passi, se si è compiuta una mossa sbagliata.
- *Sostegno per individuare i casi più favorevoli*. Alcuni software offrono esplicitamente indicazioni che suggeriscono come incominciare a muoversi nella risoluzione del compito. Hexip (figura 2), ad esempio, indica esplicitamente le linee in cui non sono presenti navi con uno zero ed evidenzia lo zero con un colore diverso rispetto agli altri numeri.
- *Sostegno all'anticipazione*. Si intende qui non solo l'aiuto ad effettuare delle anticipazioni ma anche quello di stimolare nello studente attitudini ad attuare questa capacità. Magical Balls (figura 4), ad esempio, presentando in anticipo le palline della mossa successiva, stimola lo studente a tenere conto non solo della situazione corrente ma anche di quella futura.
- *Sostegno alla memoria o a singole azioni*. Varie sono le modalità con cui queste funzioni sono messe a disposizione: possibilità di rivedere le mosse precedenti, possibilità di visualizzare sullo schermo elementi utili alla mossa successiva ecc...
- *Graduazione del livello di difficoltà*. La progressione di difficoltà può essere automatica, basata sulle prestazioni precedenti dell'utente, o può far riferimento ad una precisa scelta dell'utente o dell'educatore. Recycling (figura 5), ad esempio, consente di scegliere, tra le quattro operazioni, quella con cui lavorare od, anche, di lavorare con tutte e quattro insieme e di defìnire l'ordine di grandezza dei numeri. La graduazione del livello di difficoltà in certi casi è funzionale semplicemente a calibrare l'esercitazione sulle effettive forze dell'utente, in altri rappresenta anche un ausilio alla costruzione di strategie via via più articolate.
- *Suggerimenti mirati*: alcuni software, su richiesta dello studente, possono mostrare, ad esempio, come realizzare la mossa successiva.

Tutte queste possibilità offerte dal software vanno attentamente dosate dal docente in relazione al tipo di studente ed alle sue capacità. Il backtracking e i suggerimenti mirati, ad esempio hanno, certamente, un valore significativo nella fase di costruzione della strategia risolutiva, ma possono anche essere usati dallo studente per evitare troppo sforzo e arrivare alla soluzione per tentativi ed errori.

#### **SPUNTI CONCLUSIVI**

Questa esperienza suggerisce una visione alternativa dei giochi informatici, e, in particolare, mette in luce le possibili valenze pedagogiche dei giochi di pensiero, che si rivelano strumenti utili allo sviluppo cognitivo, specialmente laddove sia opportuno intervenire sulla motivazione dell'allievo e sullo sviluppo/recupero di abilità trasversali; si tratta, tra l'altro, di strumenti utilizzabili al di là degli ambiti curricolari, anche in ambito parascolastico e/o domestico.

Sul piano pedagogico, un significativo riscontro dell'attività condotta è stato il fatto che i bambini hanno capito che, per risolvere problemi, è importante imparare a darsi una strategia di lavoro e applicarla in maniera corretta, anche se ciò richiede attenzione e fatica: lavorare a caso, anche giocando, spesso non è produttivo. Inoltre abbiamo osservato che l'utilizzo dei programmi

permette di mediare in modo proficuo il rapporto fra studenti ed insegnante, rapporto che, anche di fronte a strumenti didattici tecnologici, mantiene sempre un ruolo fondamentale. Nel momento in cui l'insegnante chiede al bambino di spiegare "che cosa sta facendo" e "come pensa di risolvere il problema", il sapere empirico messo in atto giocando, diventa strategia consapevole che può essere espressa, comunicata e discussa.

Gli insegnanti delle classi coinvolte, valutando il comportamento dei bambini che hanno partecipato all'esperienza rispetto a quello di un gruppo di controllo, hanno osservato che il lavoro svolto ha inciso sul loro atteggiamento globale anche rispetto ad altri compiti più legati alle discipline curricolari. La valutazione positiva degli insegnanti rispetto a questa sperimentazione trova riscontro nel fatto che l'esperienza è stata estesa ad altre classi della scuola, senza l'intervento dell'équipe di ricerca.

Il lavoro di ricerca ha riguardato prevalentemente gli aspetti cognitivi implicati nella soluzione di problemi specifici, tuttavia ha anche messo in evidenza che, almeno a questo livello di età, l'attività cognitiva coinvolta nella risoluzione di problemi, è fortemente influenzata oltre che da capacità ed attitudini personali (Felderet al, 2004) anche da fattori comportamentali, affettivi ed emozionali (De Apollonia et al, 2000).

E' universalmente riconosciuta l'importanza di fattori quali l'attenzione, la concentrazione, la motivazione (sia quella connessa con le attività di gioco sia con l'uso del calcolatore), e anche di altri fattori più legati al momento quali l'ansia, la stanchezza, la necessità di continue conferme da parte dell'adulto, ecc…

Nella nostra esperienza, è emerso anche il ruolo significativo di altre componenti connesse con alcune caratteristiche individuali e/o caratteriali di ogni singolo allievo: l'esigenza di ordine, il desiderio di raggiungere risultati buoni in casi particolari anche a discapito della prestazione complessiva, l'attenzione agli aspetti estetici, il grado di confidenza con il computer, la tendenza a sottovalutare o sopravvalutare il compito, ecc.

Queste considerazioni, qui semplicemente accennate, possono rappresentare spunti di riflessione per successivi approfondimenti, in ambiti e piani diversi.

#### BIBLIOGRAFIA

Clements, D. H.(1999). Young children and technology. *Dialogue on early childhood science, mathematics, and technology education*. Washington, DC: American Association for the Advancement of Science, Project 2061. www.project2061.org/newsinfo/earlychild/experience/clements.htm

Cotton, K. (2001), *Teaching Thinking Skills*, Northwest Regional Educational Laboratory, www.nwrel.org/scpd/sirs/6/cul1.html

De Apollonia, L., Micheletto, F., Seletti, G. (2000), L'osservazione delle componenti emotive, *Tecnologie Didattiche*, Edizioni Menabò, 21, n.3, 6-11.

Felder R M., Soloman B. A (2004) , *Learning Styles and Strategies* http://www.ncsu.edu/felder-public/ILSdir/styles.htm

Muller, A.A., and Perlmutter, M. (1985), Preschool children's problem-solving interactions at computers and jigsaw puzzles. *Journal of Applied Developmental Psychology*, 6: 173–186.

Piano, L. (2000), Quali software per l'esperienza SVITA?, *Tecnologie Didattiche*, Edizioni Menabò, 21, n.3, 16-21.

Weir, S., Russell, S.J., and Valente, J.A. (1982). Logo: An approach to educating disabled children. *BYTE*, 7: 342–360.

Riel, M. (1994). Educational change in a technology-rich environment. *Journal of Research on Computing in Education*, 26(4): 452–474.